(Copied from [main\)](https://wiki.inf.unibz.it/doku.php?id=contrib:main)

# **User Contribution**

#### **Links**

[Howto add a new howto](https://wiki.inf.unibz.it/doku.php?id=public:howto_add_a_new_howto)

## **Howtos**

- [Secondo Installation Manual @ UNIBZ](https://www.inf.unibz.it/dis/wiki/doku.php?id=secondo:secondo_installation)
- [Unison File Synchronizer](https://wiki.inf.unibz.it/doku.php?id=contrib:unison)

### **MacOS X**

• [Install and use LaTeX on MacOS X](https://wiki.inf.unibz.it/doku.php?id=contrib:latex_on_macosx)

## **Oracle Spatial**

- [Import a Shapefile into Oracle Spatial](https://wiki.inf.unibz.it/doku.php?id=contrib:shp2oracle_spatial)
- [Convert Shapefile to Oracle Spatial Network Data Model](https://wiki.inf.unibz.it/doku.php?id=contrib:shp2ndm)
- [Add names of the streets and other info from Shapefile to Oracle Spatial](https://wiki.inf.unibz.it/doku.php?id=contrib:add_names_of_streets_et_al_from_shapefile_to_oracle_spatial)

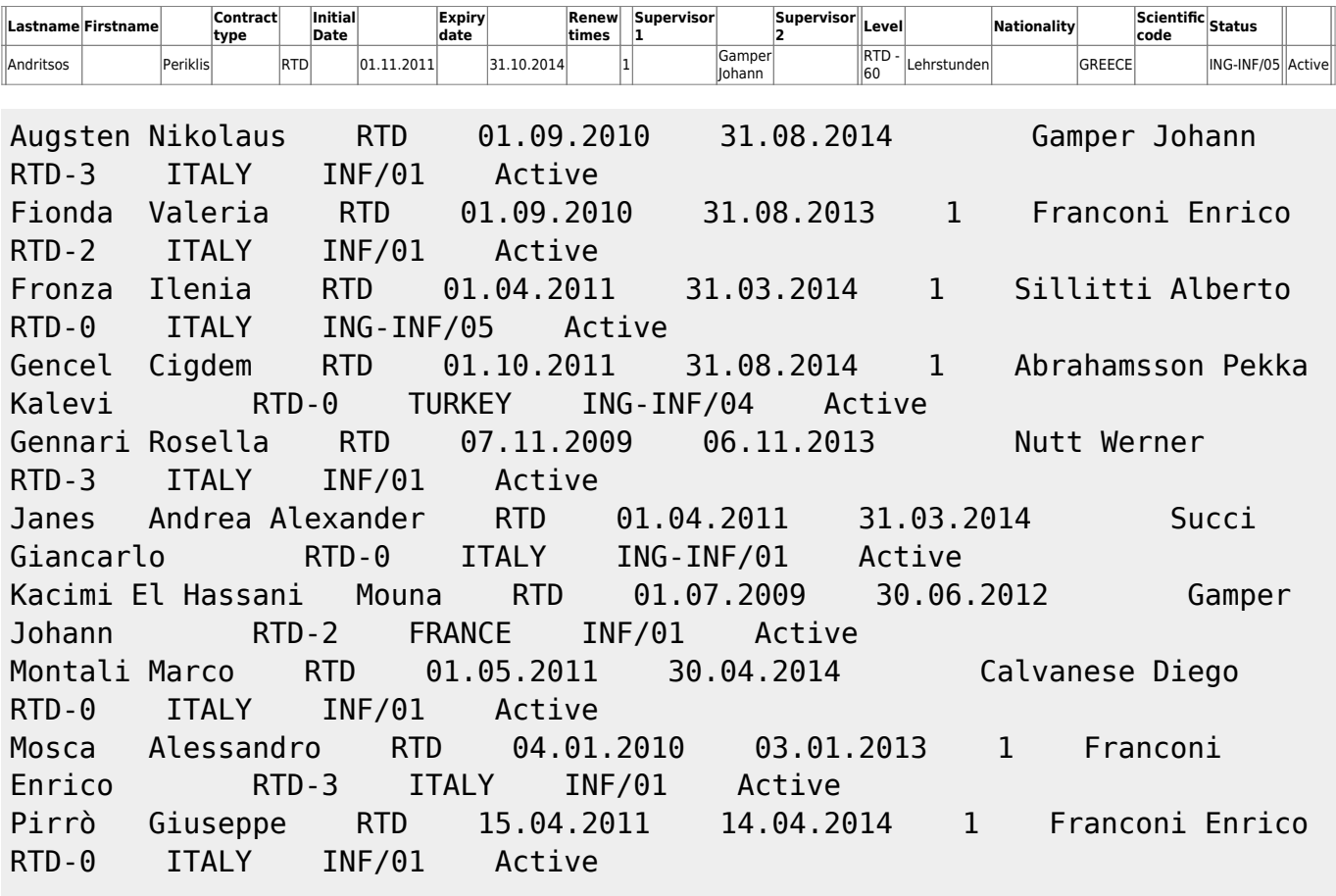

Remencius Tadas RTD 01.02.2012 31.01.2015 Succi Giancarlo RTD - 60 Lehrstunden LITHUANIA INF/01 Active Rikkilä Juha Martti Kalevi RTD 01.09.2011 31.08.2014 1 Abrahamsson Pekka Kalevi RTD - 60 Lehrstunden FINLAND ING-INF/04 Active Rodriguez-Muro Mariano RTD 01.01.2012 31.12.2014 Calvanese Diego Nutt Werner RTD - 60 Lehrstunden MEXICO INF/01 Active Rossi Bruno RTD 01.08.2011 31.07.2015 Russo Barbara RTD-0 ITALY INF/01 Active Ryzhikov Vladislav RTD 15.04.2011 14.04.2014 Franconi Enrico RTD-0 RUSSIA INF/01 Active Wang Xiaofeng RTD 01.09.2011 31.08.2014 Abrahamsson Pekka Kalevi RTD - 60 Lehrstunden ITALY ING-INF/05 Active Zini Floriano RTD 15.03.2010 14.03.2013 Ricci Francesco RTD-3 ITALY INF/01 Active

From: <https://wiki.inf.unibz.it/>- **Engineering-Tech Wiki**

Permanent link: **<https://wiki.inf.unibz.it/doku.php?id=contrib:start&rev=1367244515>**

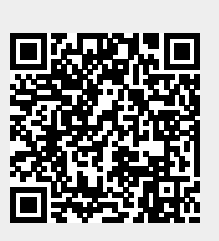

Last update: **2019/01/16 10:03**